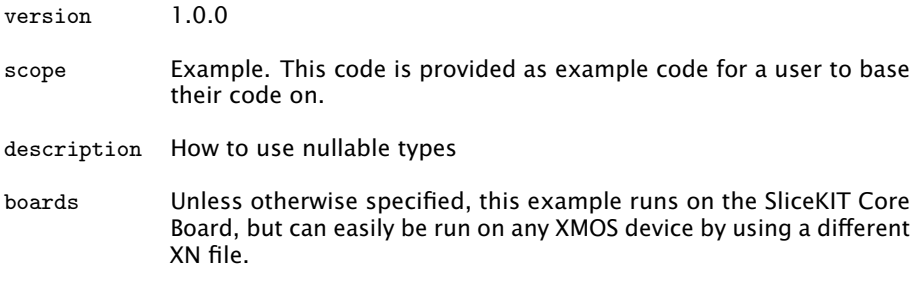

Resource types (e.g. ports, timers etc) and reference types can be made *nullable*. This means that their value could be a normal value or could be the special value null. The ? type operator creates a nullable type.

For example the following function has a nullable port argument:

```
void f (port ?p)
{
  if (!isnull(p)) {
    printf ("Outputting to port\n");
    p <: 0;
  }
}
```
The isnull function tests whether a variable of nullable type is null or not.

Functions taking nullable arguments can either be passed a value or the null value:

```
void g () {
  f(null);
  f(p);
}
```
It is also possible to have nullable types in structures e.g.:

```
struct st {
  int x;
  port ?p;
};
```
Publication Date: 2013/7/18 REV A

XMOS © 2013, All Rights Reserved

Xmos Ltd. is the owner or licensee of the information in this document and is providing it to you "AS IS" with no warranty of any kind, express or implied and shall have no liability in relation to its use. Xmos Ltd. makes no representation that the information, or any particular implementation thereof, is or will be free from any claims of infringement and again, shall have no liability in relation to any such claims.

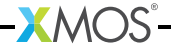